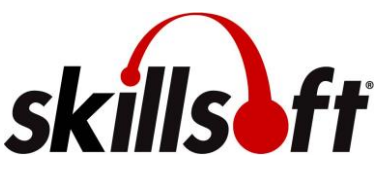

## **Valdosta State University Skillport User Guide for 2020 Annual Compliance Training**

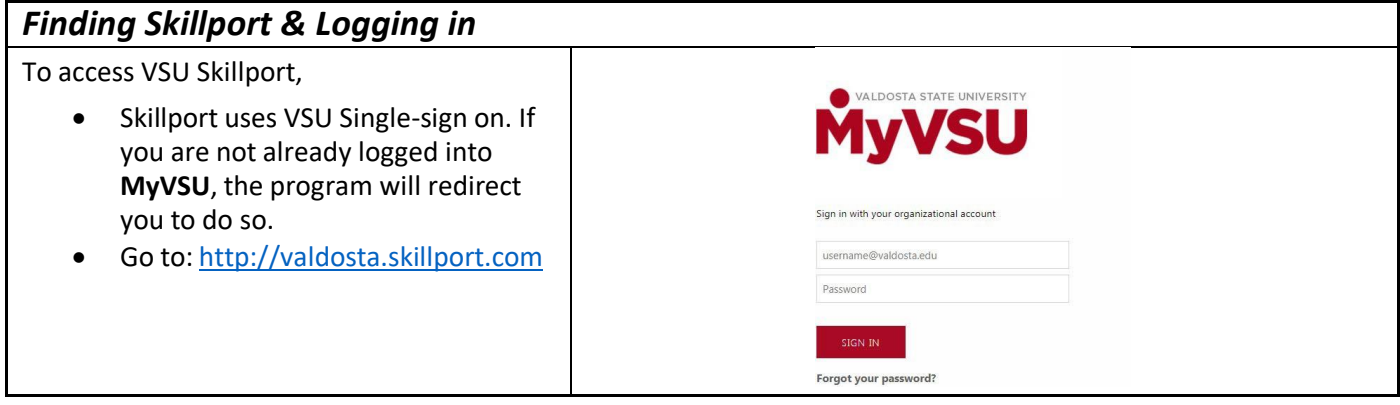

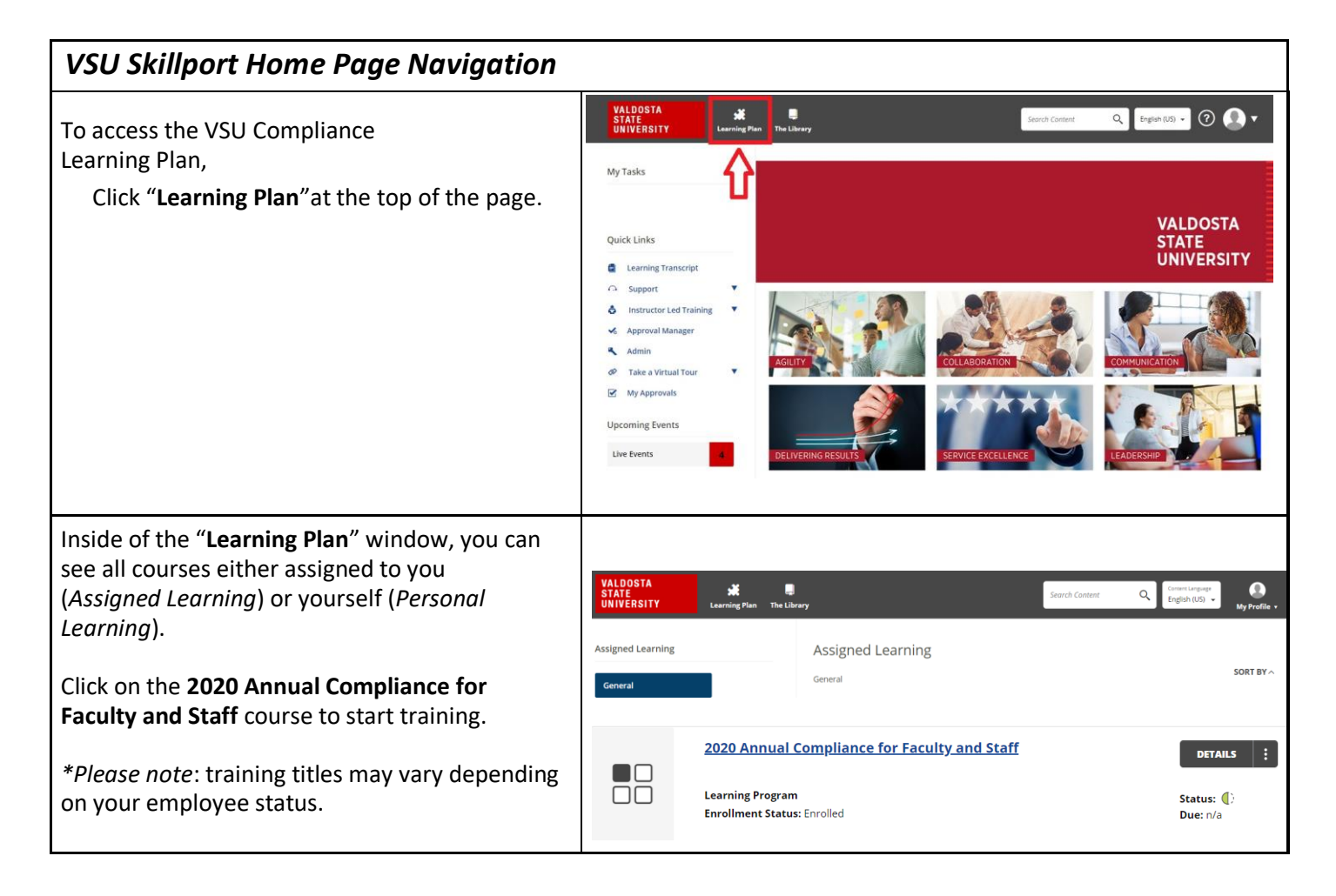

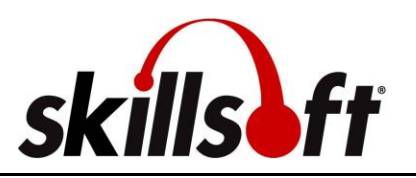

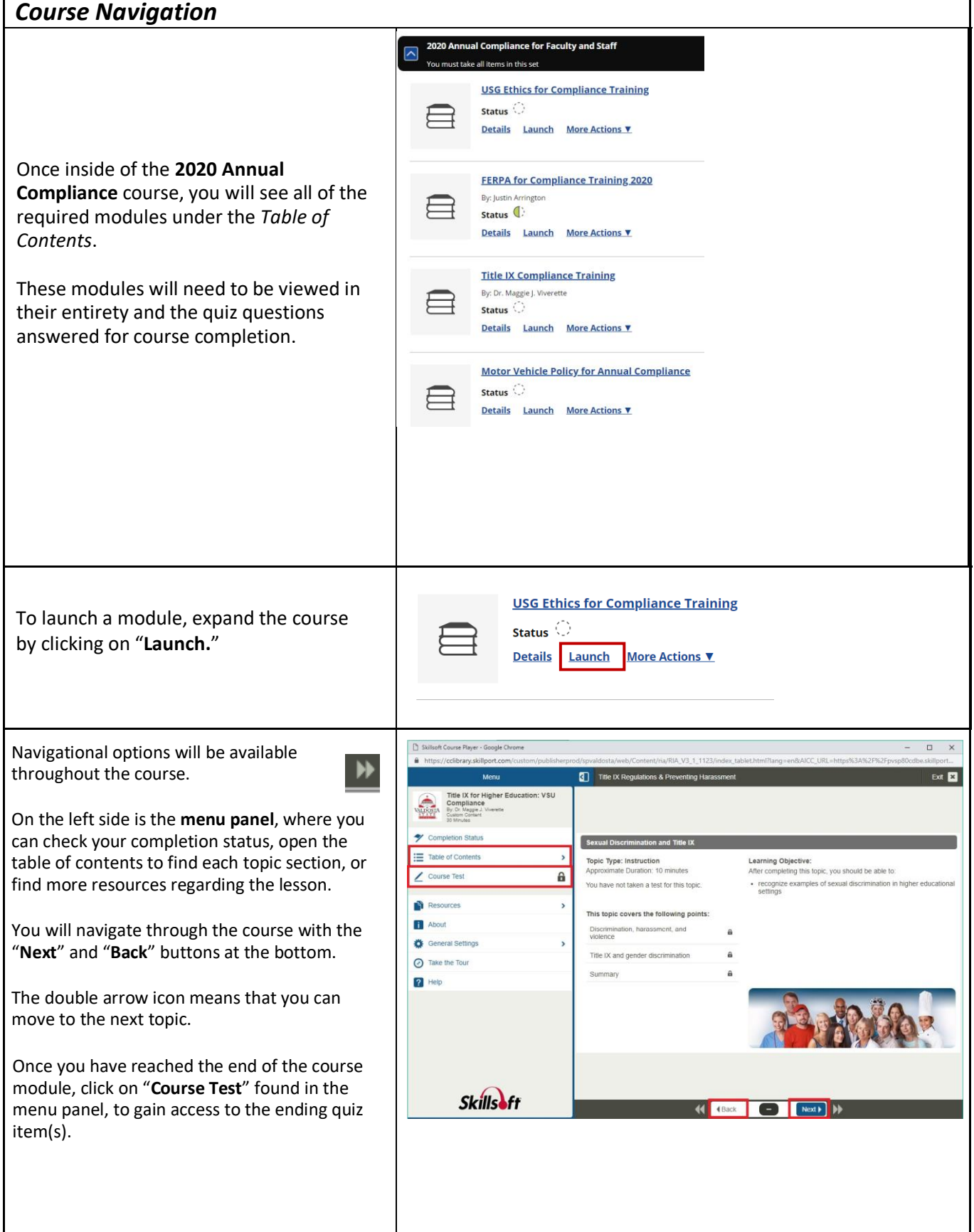

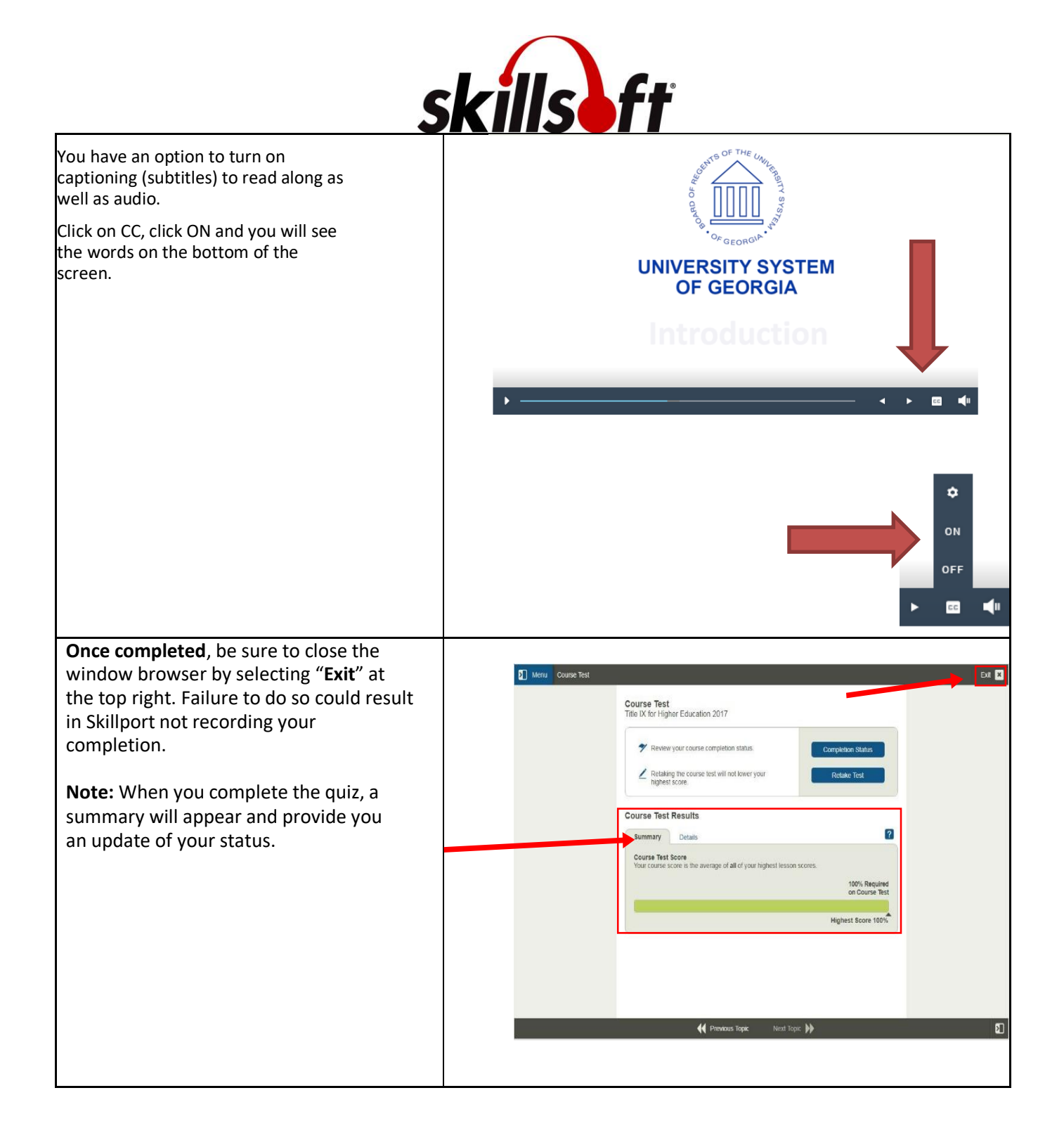

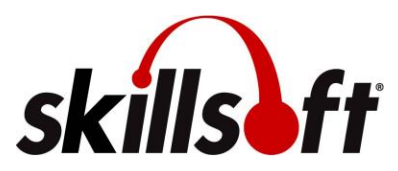

## **Valdosta State University Skillport User Guide for 2020 Annual Compliance Training**

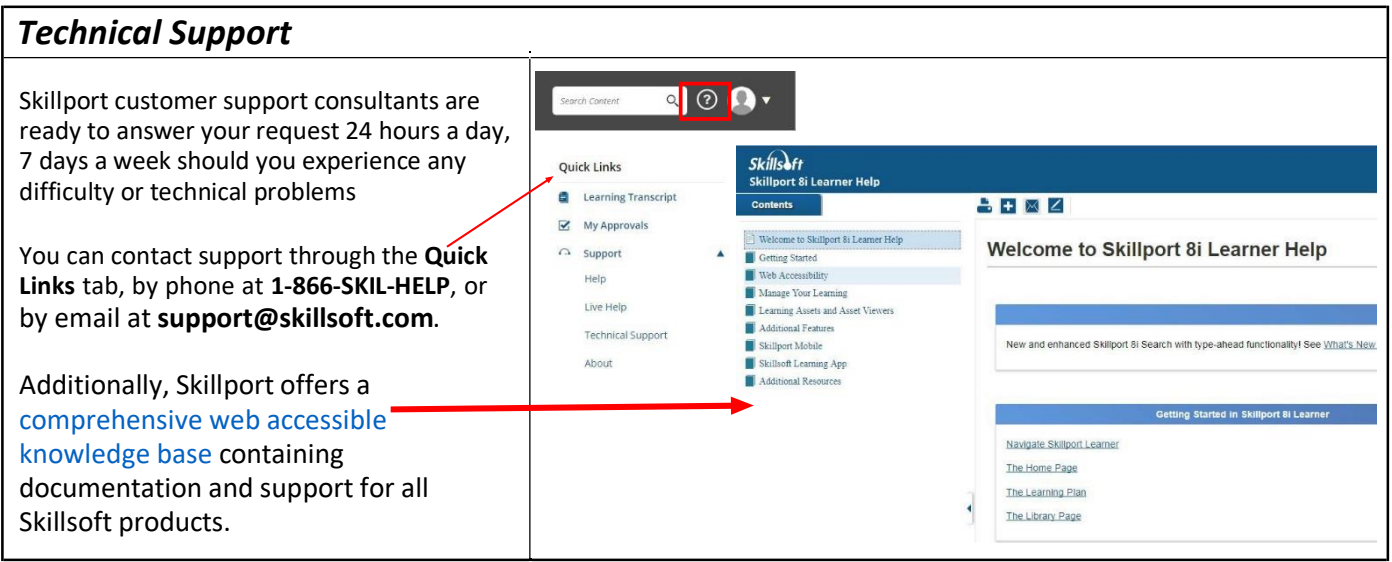